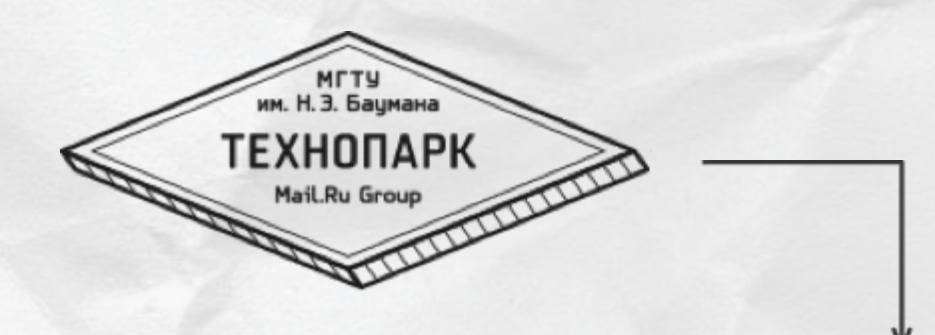

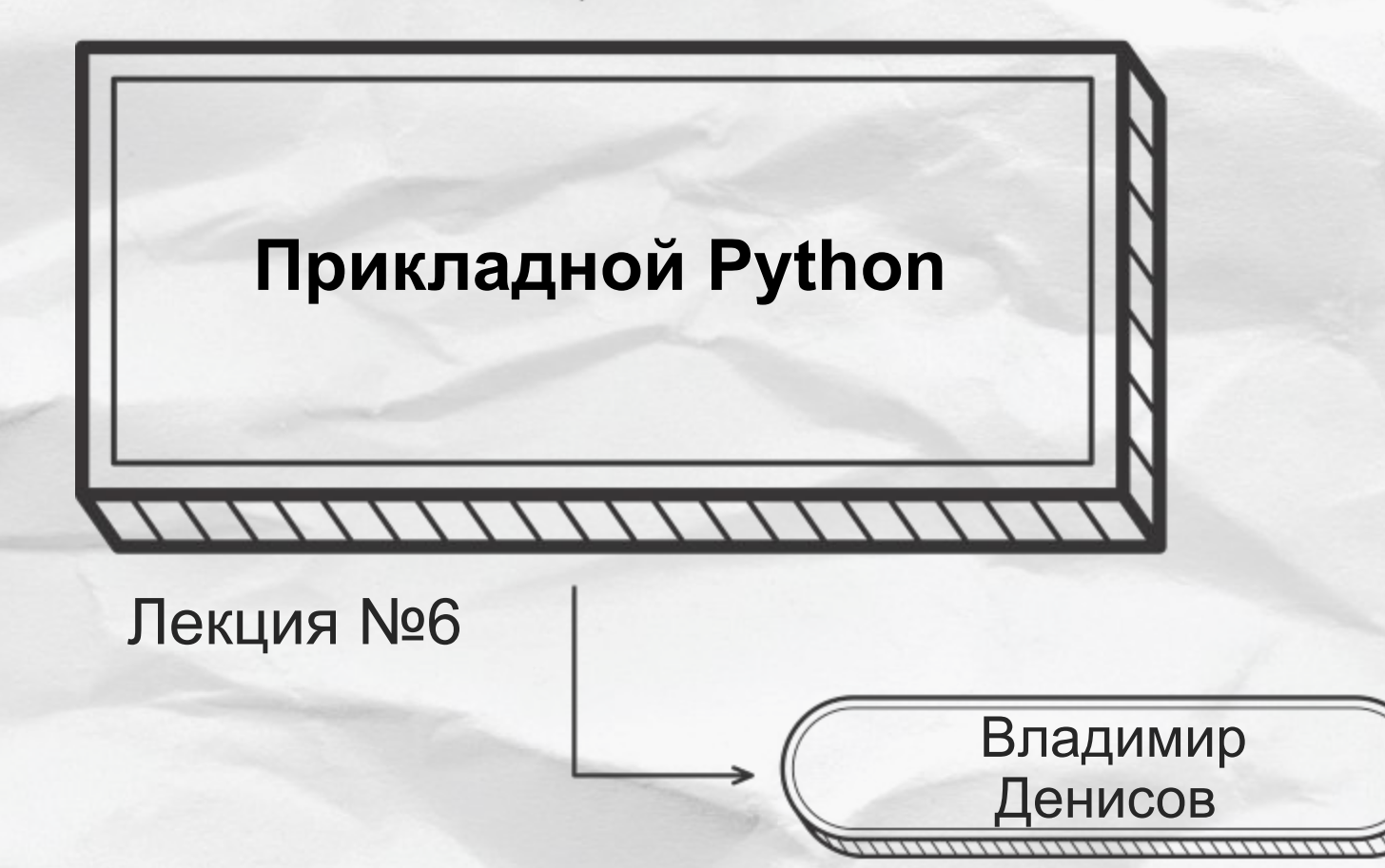

#### **Базы данных**

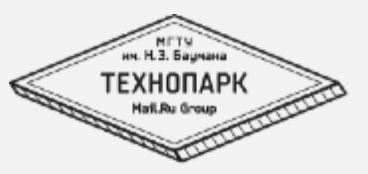

- Базовые понятия реляционных БД
- Проектирование БД
- SQL. Основные операции: SELECT, INSERT, UPDATE, DELETE, JOIN
- Индексы
- EXPLAIN
- NoSQL

#### **Где хранить данные?**

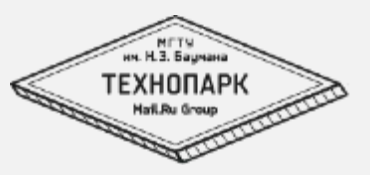

- - На клиенте
		- Cookie (4кб)
		- Web Storage
	- На сервере
		- В памяти
		- На диске
		- На диске и в памяти

#### **Терминолог**

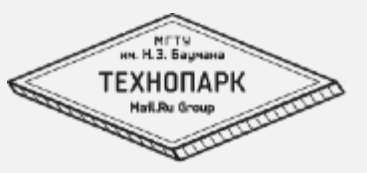

<u>ия</u> компонентализирования политических политических политических политических политических политических политических

- **БД** Взаимосвязанные данные специальным образом хранящиеся на каком-либо носителе
- **СУБД** Программный комплекс обеспечивающий работу с данными в БД

### **Предназначение СУБД**

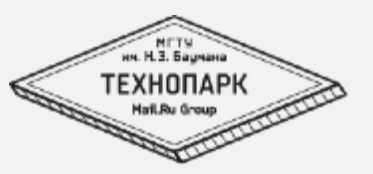

- Управление данными на дисках и в оперативной памяти
- Журнализация, резервное копирование
- Предоставление интерфейсов взаимодействия с БД
- Предоставление механизма транзакций

#### **Реляционная модель данных**

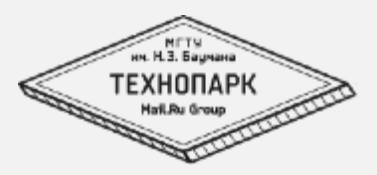

- Таблица отношение, relation
- Строка кортеж, tuple
- Столбец атрибут, column

#### **Таблица пользователей**

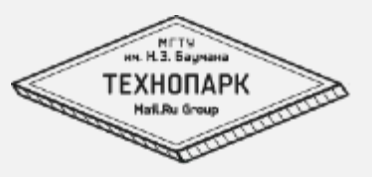

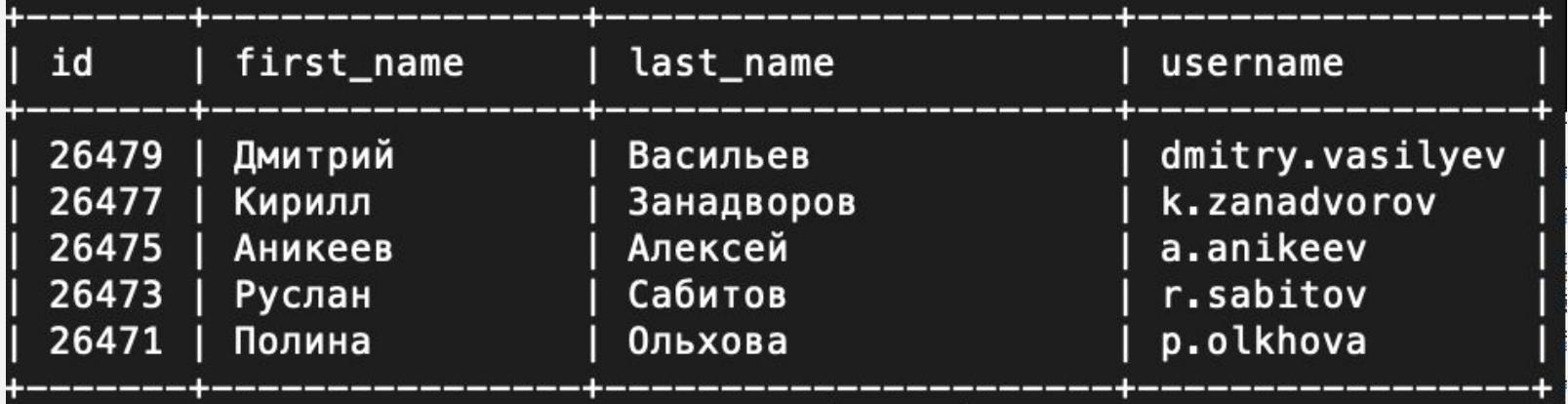

### **Терминолог**

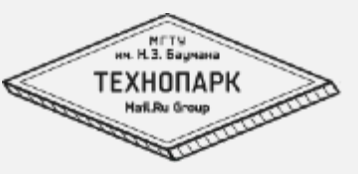

**ия** 

▪ **Первиичный ключ** (*primary key*) в реляционной модели данных один из потенциальных ключей отношения, выбранный в качестве основного ключа (или ключа по умолчанию).

Если в отношении имеется единственный потенциальный ключ, он является и первичным ключом. Если потенциальных ключей несколько, один из них выбирается в качестве первичного, а другие называют «альтернативными».

### **Терминолог**

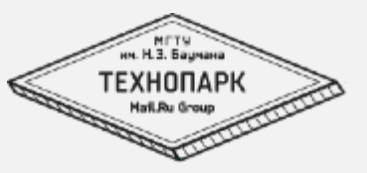

**ия** 

**• Внешний ключ** — это столбец или комбинация столбцов, значения которых соответствуют Первичному ключу в другой таблице. Связь между двумя таблицами задается через соответствие первичного **ключа** в одной из таблиц **внешнему** ключу во второй.

### **Виды связей в реляционной БД**

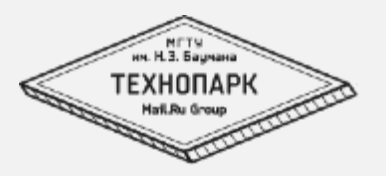

Связь **один к одному** образуется, когда ключевой столбец (идентификатор) присутствует в другой таблице, в которой тоже является ключом либо свойствами столбца задана его уникальность (одно и тоже значение не может повторяться в разных строках).

Связи **один ко многим** одной записи первой таблицы соответствует несколько записей в другой таблице.

Если нескольким записям из одной таблицы соответствует несколько записей из другой. таблицы, то такая связь называется «**многие ко** 

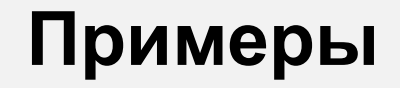

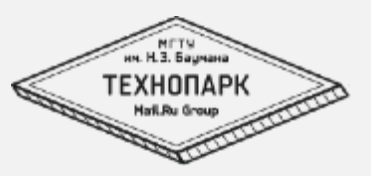

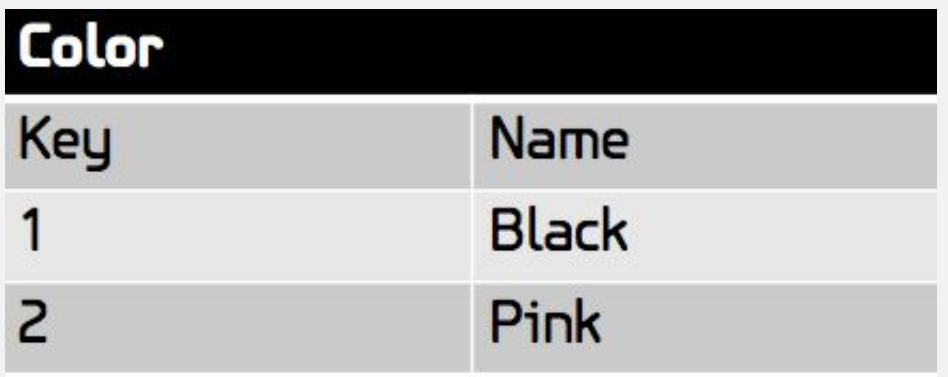

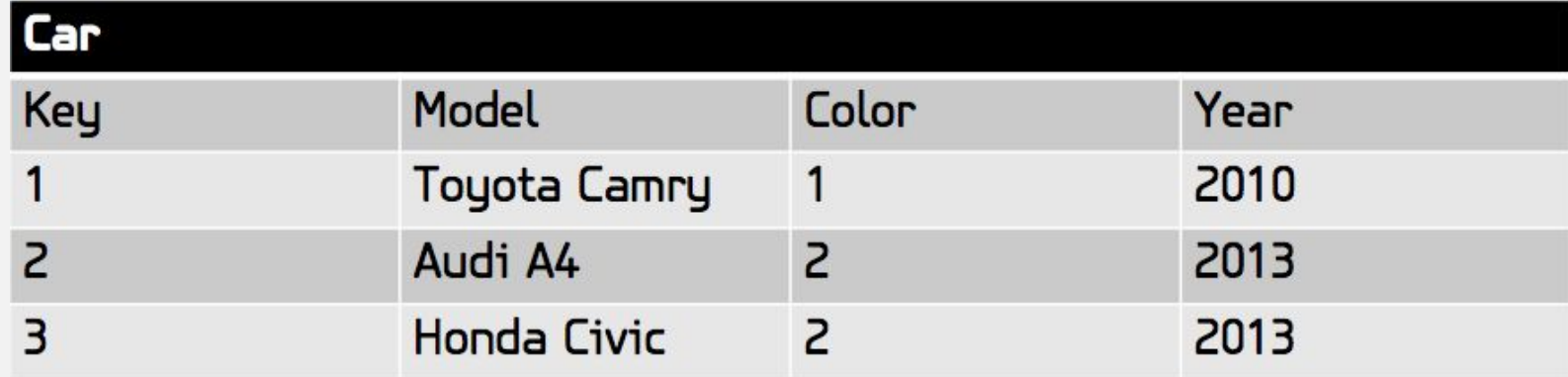

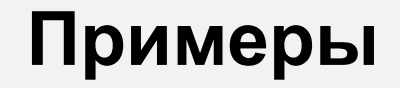

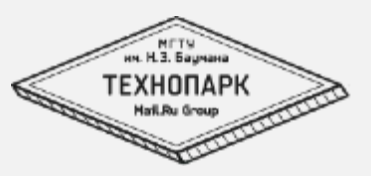

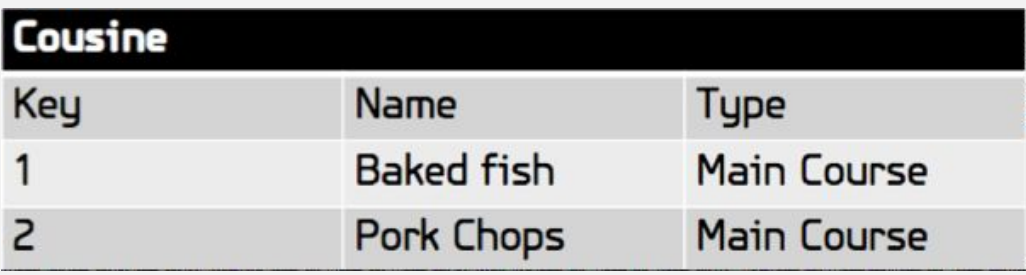

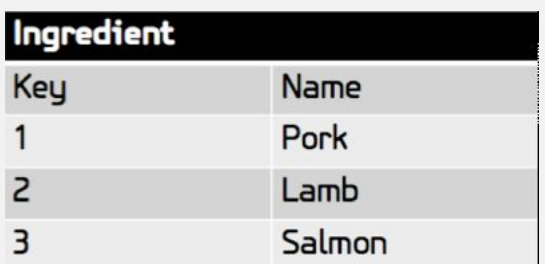

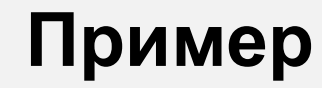

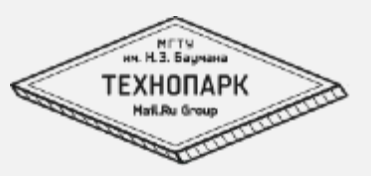

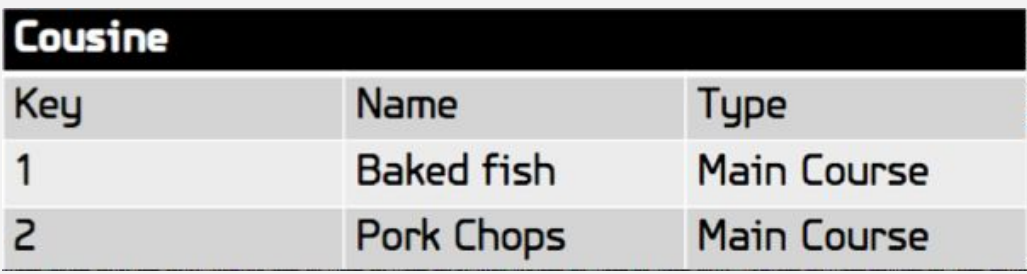

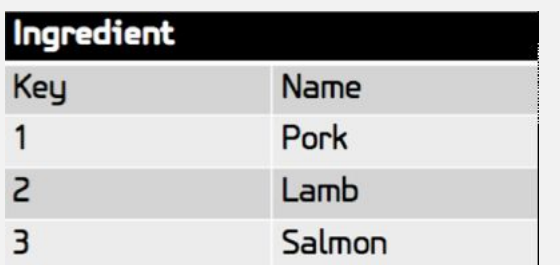

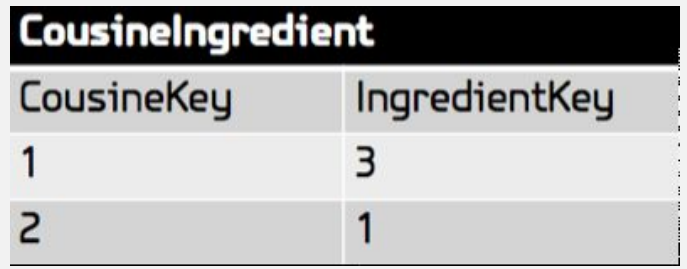

# **Структура SQL запроса SELECT**

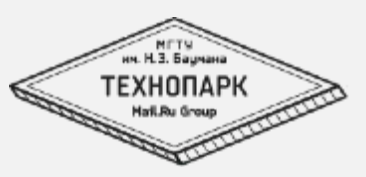

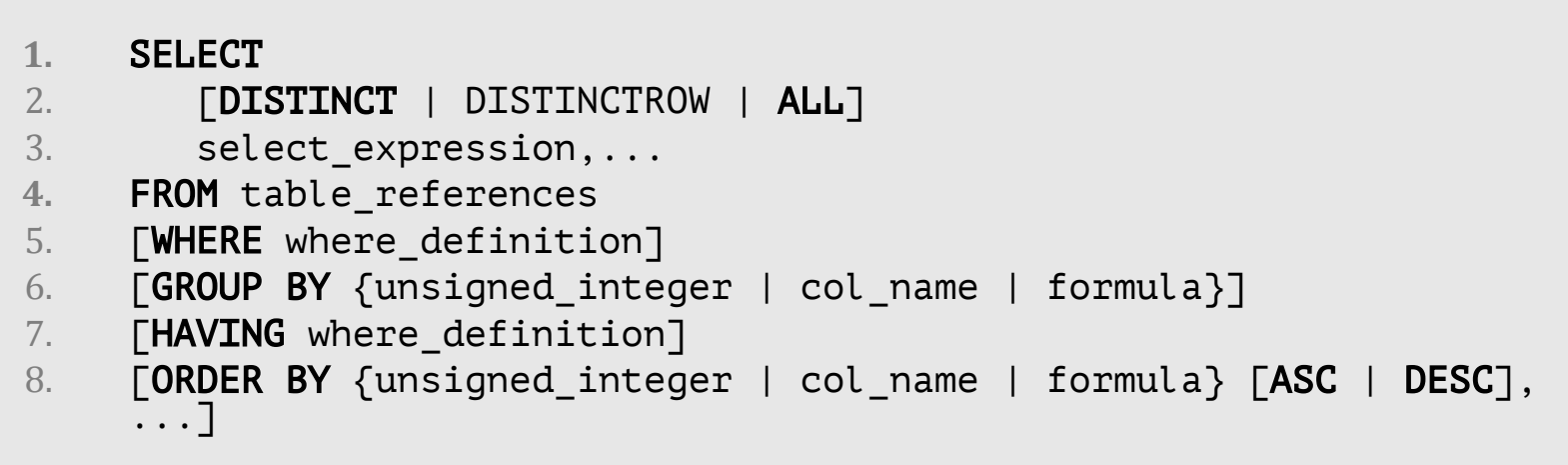

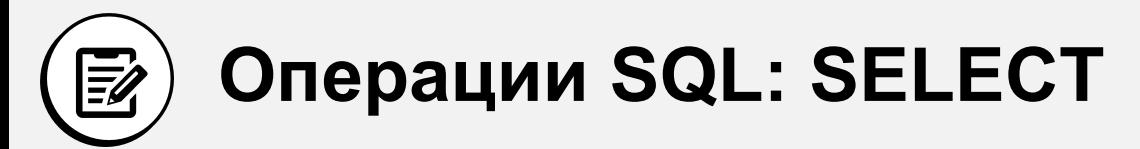

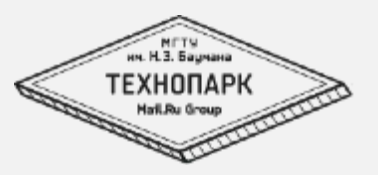

1. SELECT  $*$  FROM users WHERE age  $> 10$ ;

- 2. SELECT \* FROM users WHERE name = 'masha';
- 3. SELECT MAX(age) FROM users;
- 4. SELECT id, name, LENGTH(name) AS len
- 5. FROM users
- 6. WHERE email LIKE '%@mail.ru' AND age > 10
- 7. ORDER BY name DESC
- 8. LIMIT 10 OFFSET 15;

Дока по встроенным методам в MySQL https://dev.mysql.com/doc/refman/8.0/en/string-functions.html

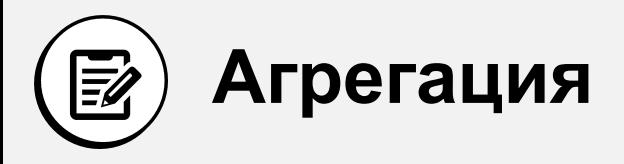

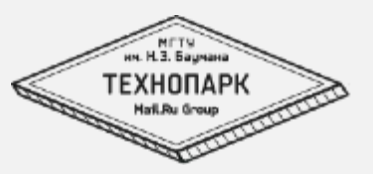

- 1. SELECT first\_name, count(id) as cnt
- 2. FROM users\_user
- 3. WHERE first\_name
- 4. LIKE "%дим%"
- 5. GROUP BY first\_name
- 6. HAVING cnt > 100
- 7. ORDER BY cnt;

### **Агрегатные функции MySQL**

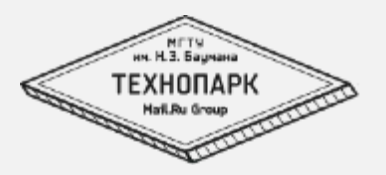

**AVG**: вычисляет среднее значение **SUM**: вычисляет сумму значений **MIN**: вычисляет наименьшее значение **MAX**: вычисляет наибольшее значение **COUNT**: вычисляет количество строк в запросе

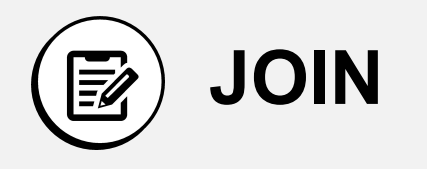

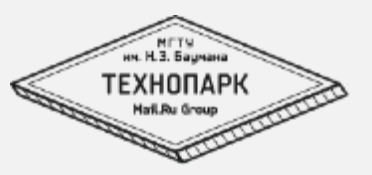

```
1. SELECT h.name, a.name
2. FROM heroes h, abilities a
3. WHERE h.id = a.hero_id;
4. SELECT h.name, a.name
5. FROM heroes h
6. INNER JOIN abilities a ON h.id = a.hero_id;
```

```
7. SELECT h.name, a.name
```

```
8. FROM heroes h
```

```
9. LEFT JOIN abilities a ON h.id = a.hero_id;
```
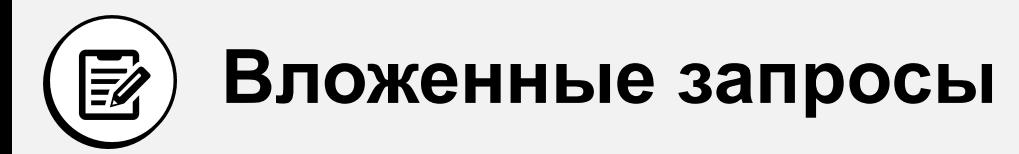

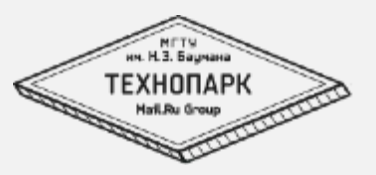

```
1. SELECT title
2. FROM article t1
3. JOIN (
4. SELECT rubric_id, MAX(id) max_id
5. FROM article
6. GROUP BY rubric_id LIMIT 5
7. ) t2
8. ON t1.id = t2.max_id;
```
#### **Операции SQL: INSERT, UPDATE, DELETE**

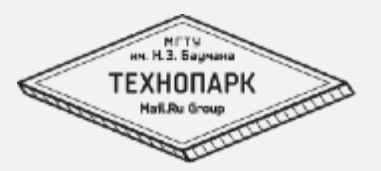

- 1. INSERT INTO users (name, age) VALUES ('Petr', 10);
- 2. UPDATE users SET rating = rating + 1;
- 3. UPDATE users SET age = 20 WHERE name = 'Petr';
- 4. DELETE FROM users WHERE name = 'Masha';
- 5. DELETE FROM users WHERE age > 150;

### **Терминолог**

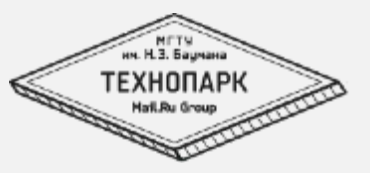

**ия** 

- **Индекс** объект базы данных, создаваемый с целью повышения производительности поиска данных. Таблицы в базе данных могут иметь большое количество строк, которые хранятся в произвольном порядке, и их поиск по заданному критерию путём последовательного просмотра таблицы строка за строкой может занимать много времени. Индекс формируется из значений одного или нескольких столбцов таблицы и указателей на соответствующие строки таблицы и, таким образом, позволяет искать строки, удовлетворяющие критерию поиска. Ускорение работы с использованием индексов достигается в первую очередь за счёт того, что индекс имеет структуру, оптимизированную под поиск — например, сбалансированного дерева.
- **Кластерный индекс**  индекс, хранящий не только значение колонки, но и данные всей строки. Может быть только 1 для таблицы.

#### **По каким полям надо делать индексы**

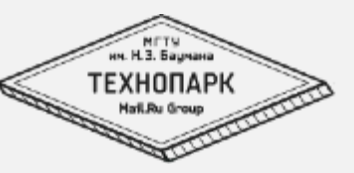

- Индексы для полей, по которым происходит JOIN
- Индексы для полей, по которым фильтруются записи
- Индексы для полей, по которым идет сортировка

### **Задачи проектирования**

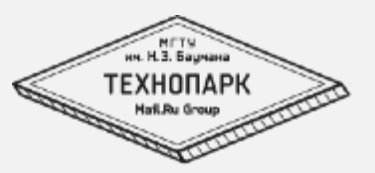

- Обеспечение хранения всей необходимой информации
- Обеспечение возможности получения данных по всем запросам
- Сокращение избыточности и дублирования данных
- Обеспечение целостности данных

### **Типы данных в MySQL**

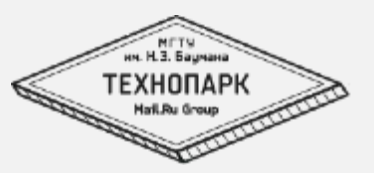

INT - Целое число нормального размера. Диапазон со знаком от -2147483648 до 2147483647. Диапазон без знака от 0 до 4294967295.

DOUBLE - Число с плавающей точкой удвоенной точности нормального размера. Допустимые значения:

от -1,7976931348623157E+308 до -2,2250738585072014E-308, 0, и от 2,2250738585072014E-308 до 1,7976931348623157E+308. Если указан атрибут UNSIGNED, отрицательные значения недопустимы.

DATE - Дата. Поддерживается интервал от '1000-01-01' до '9999-12-31'. MySQL выводит значения DATE в формате 'YYYY-MM-DD', но можно установить значения в столбец DATE, используя как строки, так и числа. See section 6.2.2.2 Типы данных DATETIME, DATE и TIMESTAMP.

DATETIME - Комбинация даты и времени. Поддерживается интервал от '1000-01-01 00:00:00' до '9999-12-31 23:59:59'.

TIMESTAMP - Временная метка.

TIMEВ - Время. Интервал от '-838:59:59' до '838:59:59'.

YEAR - Год в двухзначном или четырехзначном форматах (по умолчанию формат четырехзначный).

#### **Больше типов данных**

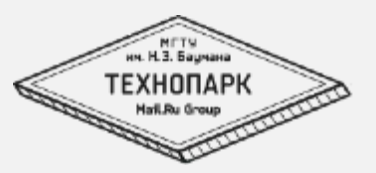

CHAR(M) [BINARY] - Строка фиксированной длины, при хранении всегда дополняется пробелами в конце строки до заданного размера. Диапазон аргумента M составляет от 0 до 255 символов. Если не задан атрибут чувствительности к регистру BINARY, то величины CHAR сортируются и сравниваются как независимые от регистра в соответствии с установленным по умолчанию алфавитом.

CHAR - Это синоним для CHAR(1).

VARCHAR(M) [BINARY] - Строка переменной длины.

TINYBLOB, TINYTEXT - Столбец типа BLOB или TEXT с максимальной длиной

255 (2^8 - 1) символов.

BLOB, TEXT - Столбец типа BLOB или TEXT с максимальной длиной 65535 (2^16 - 1) символов.

Больше типов и более подробная дока:

http://www.mysql.ru/docs/man/Column\_types.html

#### **Проектируем БД**

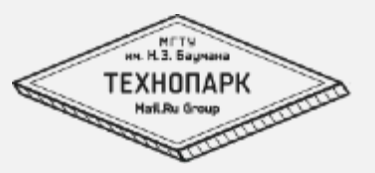

#### Спроектировать базу данных для магазина

## **Анализ запросов: EXPLAIN**

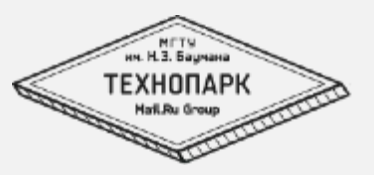

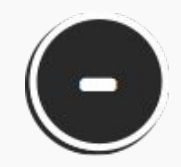

Ничего не говорит о том как влияют на запросы триггеры.

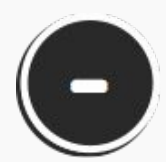

Не работает с хранимыми процедурами ( хотя можно разложить процедуру на запросы и выполнить каждый из них)

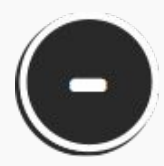

Ничего не говорит об оптимизациях на этапе выполнения запроса

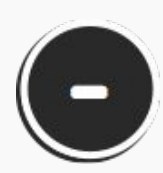

Часть отображаемой информации оценочная.

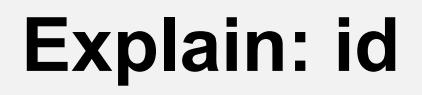

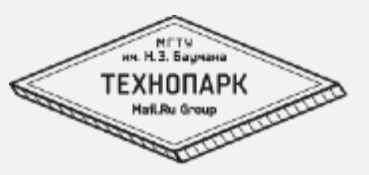

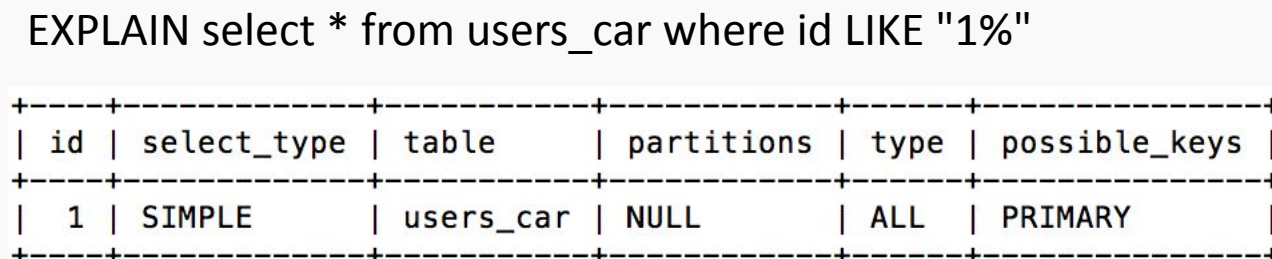

EXPLAIN select \*, (SELECT 1 from users\_user) from users\_car where id LIKE "1%";

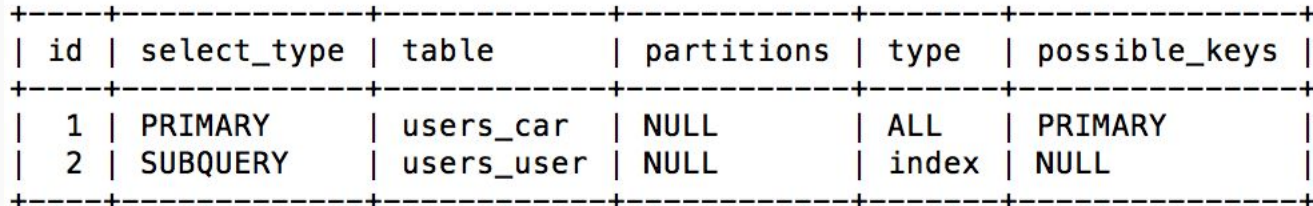

EXPLAIN SELECT 1 UNION ALL SELECT 1;

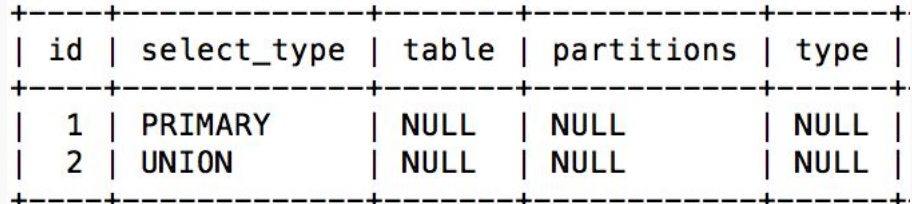

### **Explain: select\_type**

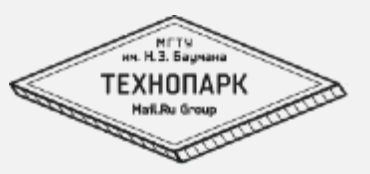

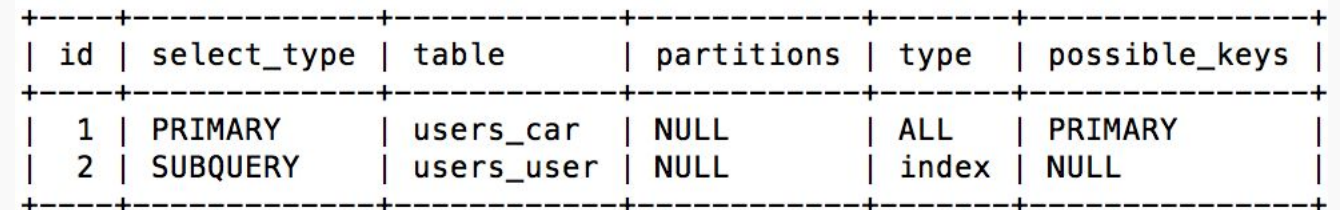

SIMPLE – Простой запрос SELECT без подзапросов или UNION

PRIMARY - Самый внешний запрос

SUBQUERY - Запрос Select, который содержится в подзапросе (не в From)

DERIVED - Значение DERIVED означает, что запрос SELECT является подзапросом в фразе FROM

UNION - Второй и последуюие запросы SELECT входящие в объединение union помечаются признаком UNION

UNION RESULT - Запрос SELECT, применяемый для выборки данных из временной таблицы созданной в ходе выполнения UNION

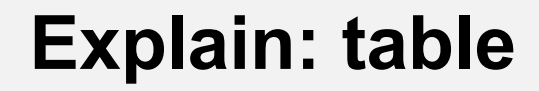

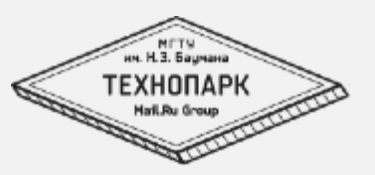

#### EXPLAIN select \* from users\_car where id LIKE "1%"

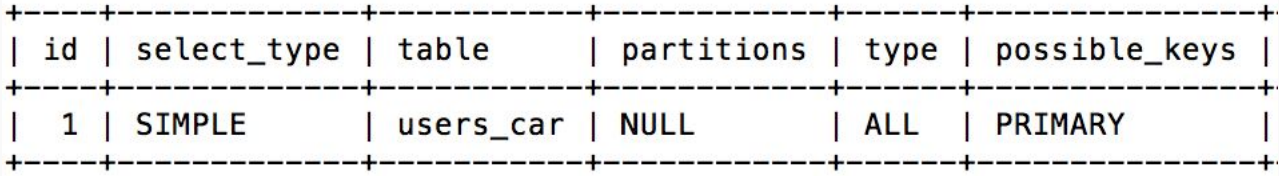

EXPLAIN select \* from users\_car as uc join users user as uu on uc.user $\overline{\phantom{a}}$ id=uu.id;

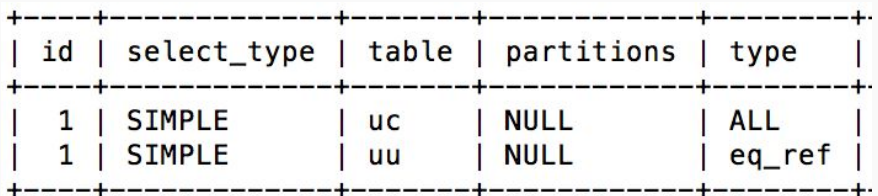

#### **Explain: type**

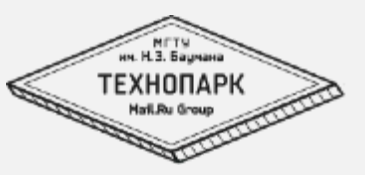

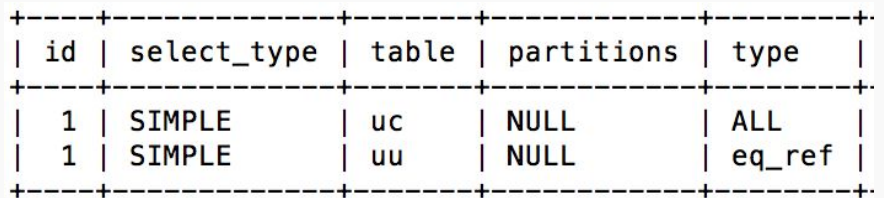

ALL - Этот подход обычно называют сканированием таблицы.

index - То же, что и сканирование таблицы, но MySQL просматривает записи в порядке задаваемом индексом, а не в порядке следования строк.

range - Просмотр диапазона – неполное сканирование индекса.

ref - доступ по индексу, возвращает строки соответствующие единственному заданному значению

eq\_ref - поиск по индексу в случае если MySQL точно знает, что будет возвращено 1 значение.

Null - запрос на фазе оптимизации разрешен так, что не потребовалось обращаться к таблицам базы данных 31

### **Explain: possible\_keys, key**

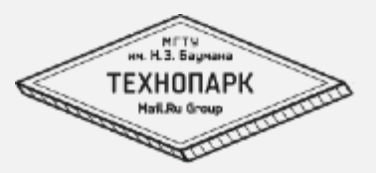

#### $EXPLAN$  select id from users user $\overline{G}$ ;

```
id: 1select type: SIMPLE
      table: users_user
  partitions: NULL
       type: index
possible keys: NULL
       key: users_user_c9e9a848
    key len: 4
       ref: NULL
       rows: 12024
    filtered: 100.00
      Extra: Using index
1 row in set, 1 warning (0,01 sec)
```
### **NoSQL Rising**

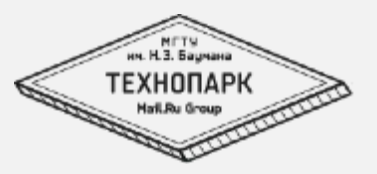

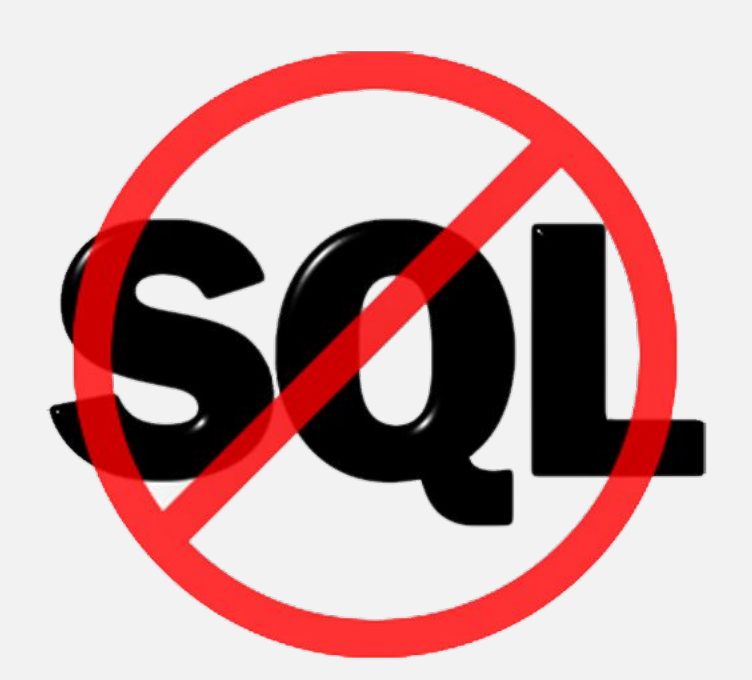

## **Общие характеристики NoSQL БД**

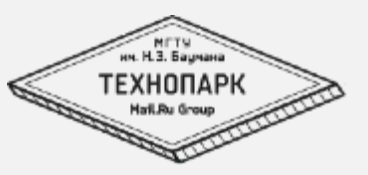

- Не используют реляционную модель
- Хорошо подходят для развертывания на кластере
- Open-source
- Schemaless

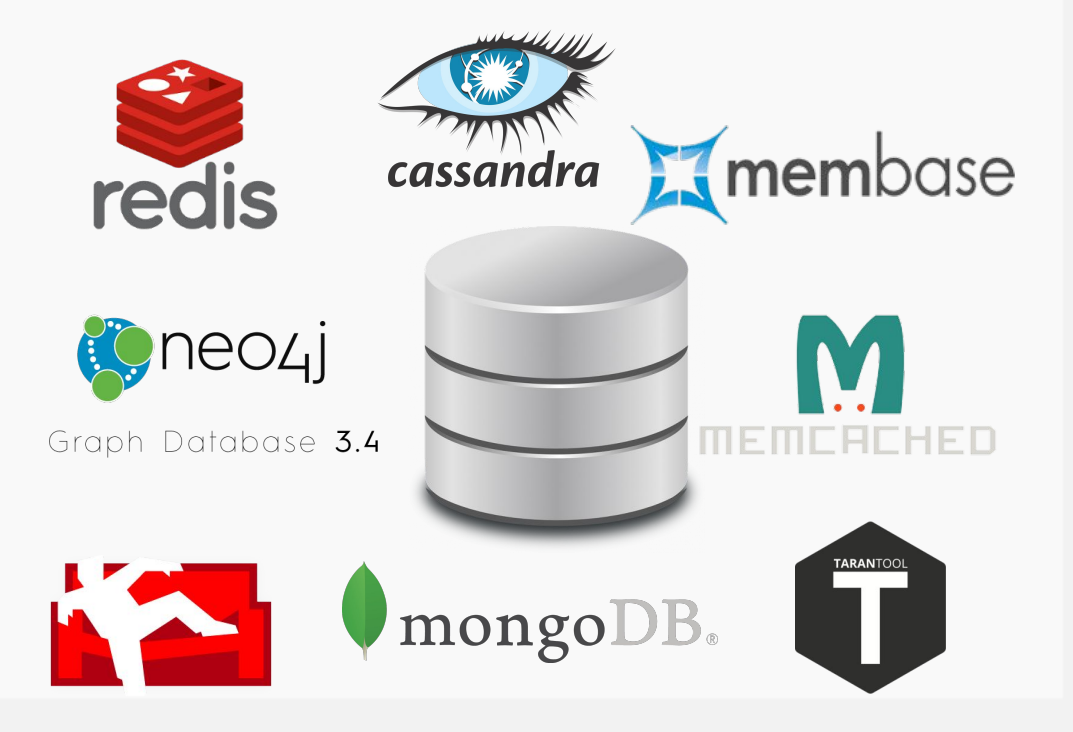

## **NoSQL: key-value СУБД**

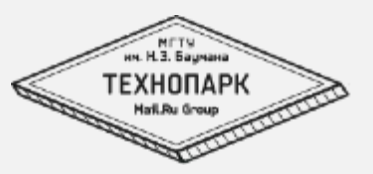

#### **Кейсы применения БД хранилищ ключ-значение:**

- Кеширование быстрое и частое сохранение данных для будущего использования
- Очередь некоторые БД типа ключ-значение поддерживают списки, наборы и очереди
- Распределение информации/задач используется для реализации паттерна Pub/Sub
- Живое обновление информации приложения использующие состояния

#### **Популярные решения:**

…

Memcached / MemcacheDB - распределённая БД в оперативной памяти

Redis - БД в оперативной памяти с поддержкой структур данных и возможностью выполнять операции на данных

## **NoSQL: распределенные СУБД**

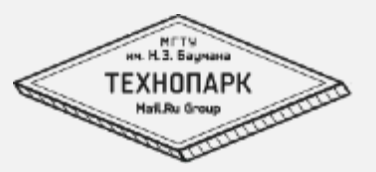

#### **Кейсы применения распределенных СУБД:**

Хранение неструктурированных, не разрушаемых данных - если вам необходимо хранить большие объемы данных в течение долгого времени, то такие БД очень хорошо справятся с задачей

Масштабирование - по задумке такие базы данных легко масштабируются.

#### **Популярные СУБД:**

Cassandra - структура данных основана на BigTable и DynamoDB

HBase - хранилище для Apache Hadoop основанное на принципах BigTable

### **NoSQL: документоориентированные СУБД**

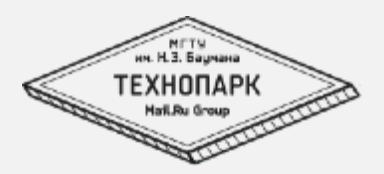

#### **Кейсы применения документоориентированные СУБД:**

#### **Популярные СУБД**

MongoDB - очень популярное и функциональное хранилище

Couchbase - основанное на JSON, совместимое c Memcached хранилище

CouchDB - передовое документо-ориентированное хранилище

## **NoSQL: СУБД типа граф**

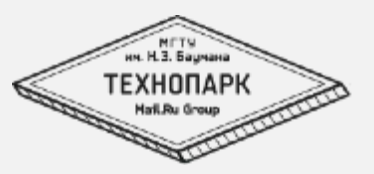

#### **Кейсы применения распределенных СУБД:**

работа со сложно связанной информацией. Например граф знакомств в соц сети.

Моделирование и поддержка классификаций - такие БД преуспели везде где есть связи. Моделирование данных и классификация различной информации по связям можно с легкостью представить используя эти БД.

#### **Популярные СУБД**

OrientDB - очень быстрое документо-ориентированное хранилище гибрид типа граф написанное на Java. Включает в себя разные режимы работы

Neo4J - безсхемное, очень мощное и популярное хранилище написанное на Java

#### **SQL подход к проектированию БД**

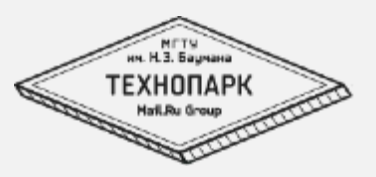

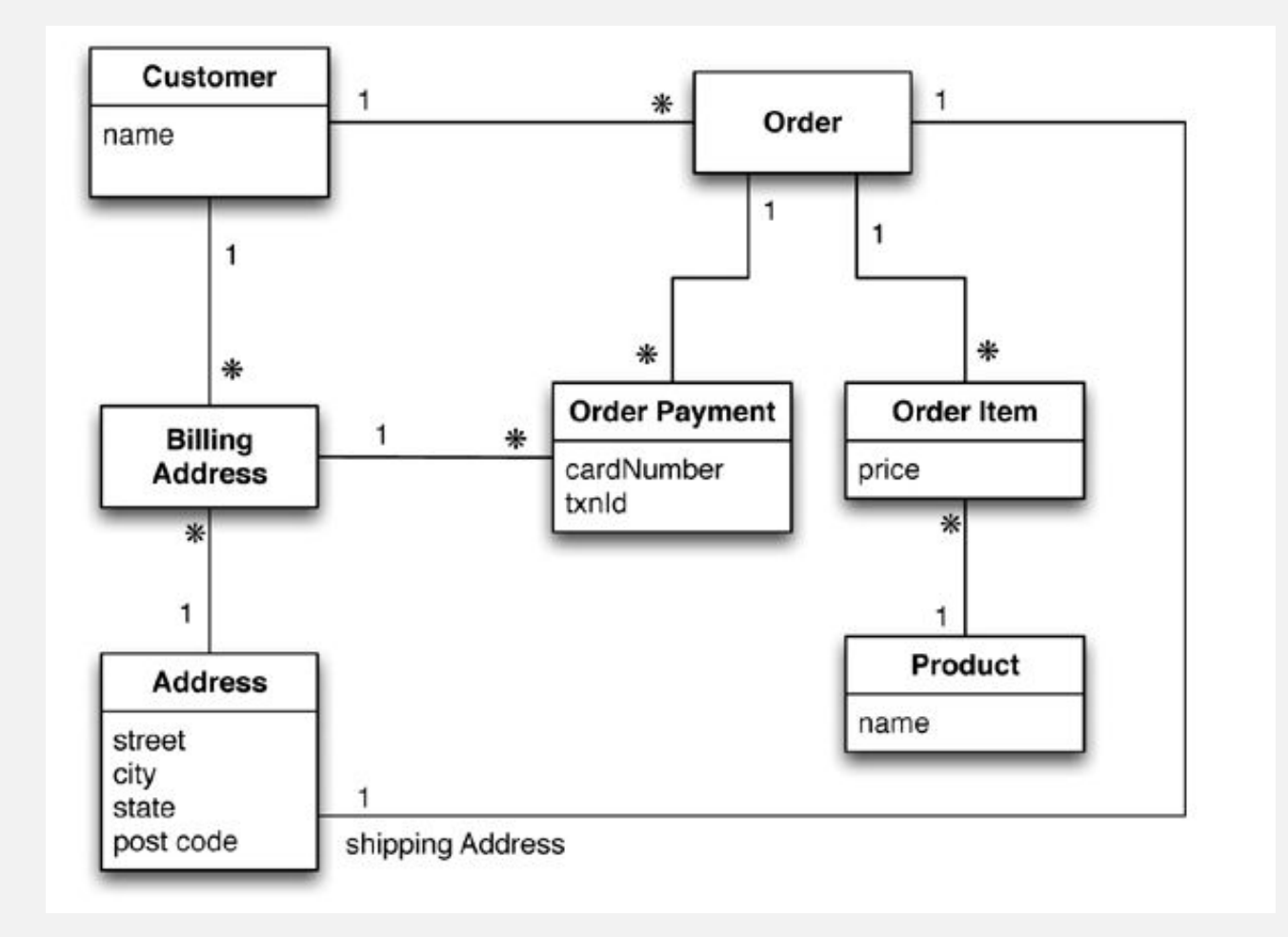

### **NoSQL подход**

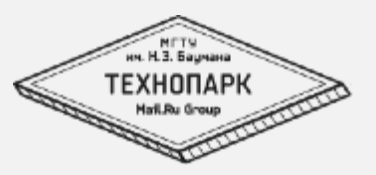

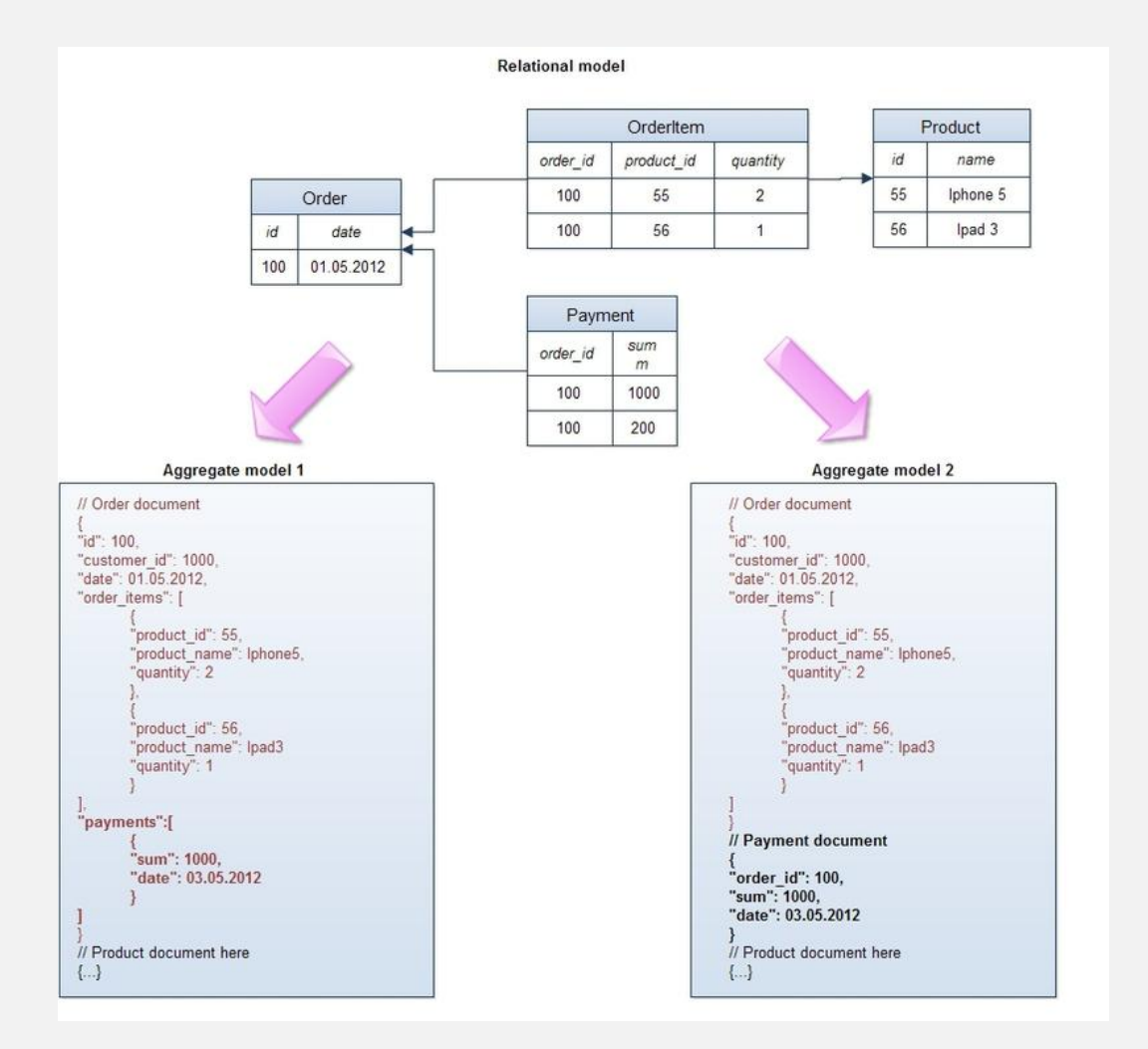

#### **Разница подходов**

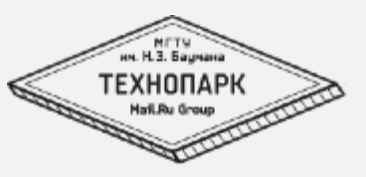

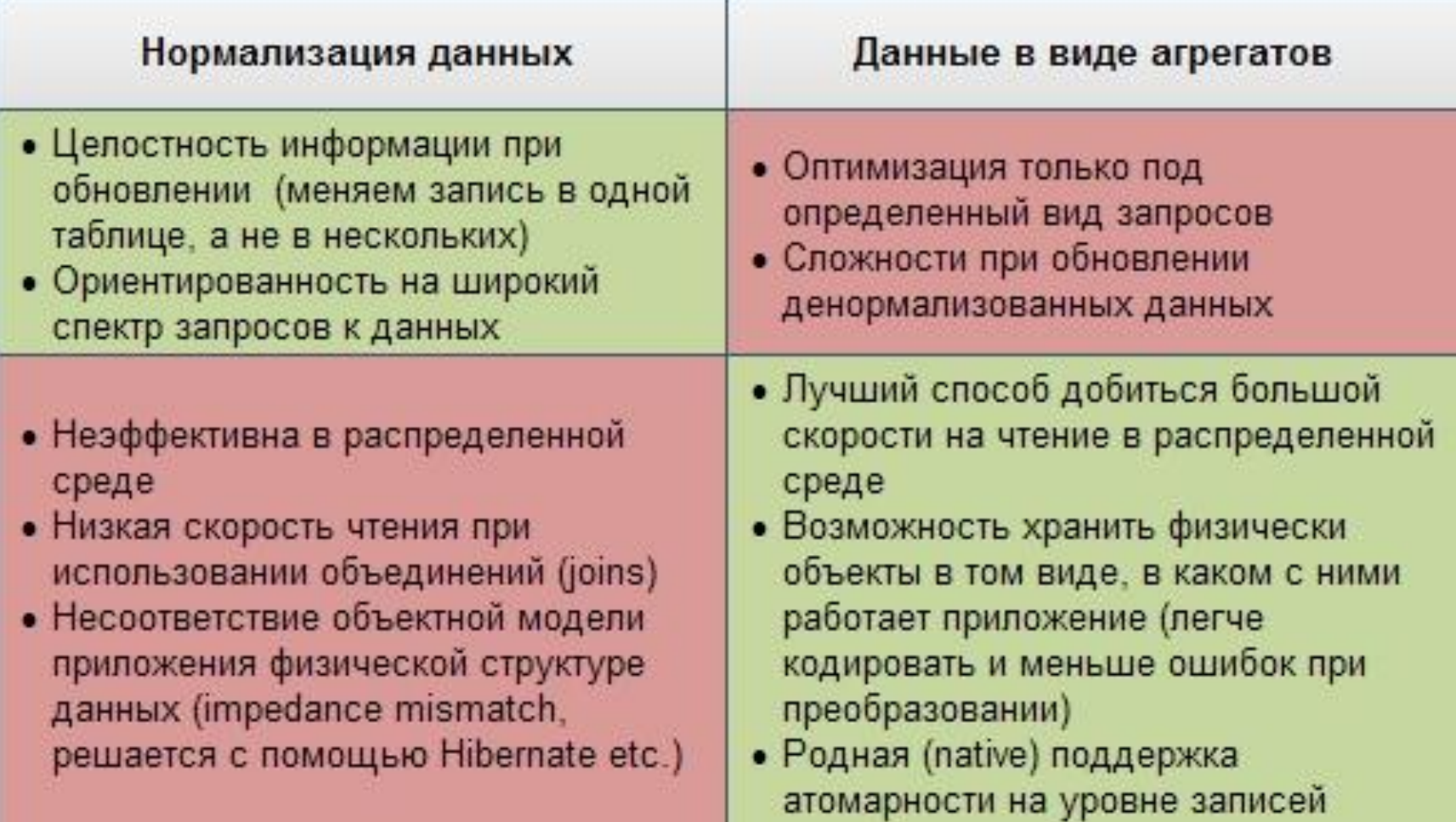